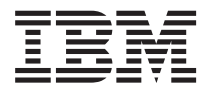

License Information 许可信息 授權手冊 Licenční informace Informations sur la Licence Lizenzinformation Informazioni di Licenza

#### ライセンス情報 라이센스 정보 Informacje Licencyjne Informações sobre Licenciamento Información sobre Licencia

Lisans Bilgileri

Tools - IBM XL C/C++ V9.0 - Modification to Boost Libraries V1.34

**© Copyright International Business Machines Corporation 2007. All rights reserved.** US Government Users Restricted Rights – Use, duplication or disclosure restricted by GSA ADP Schedule Contract with IBM Corp.

# **LICENSE INFORMATION**

The Programs listed below are licensed under the following terms and conditions in addition to those of the International License Agreement for Non-Warranted Programs.

Program Name: IBM XL C/C++ V9.0 - Modification to Boost Libraries V1.34 Program Number: Tools

Authorization for Use on Home/Portable Computer: The Program may be stored on the primary machine and another machine, provided that the Program is not in active use on both machines at the same time.

# **Limited Use Rights for Other IBM Programs**

If You acquired this Program as part of another IBM Program (″Principal Program that lists this Program under ″Other IBM Programs,″ You received this Program only in support of the Principal Program and Your rights to use this Program will be limited by the license of the Principal Program. Please contact Your IBM Sales Representative if You wish to acquire a separate license to this Program not limited by the Principal Program's license terms.

## **Excluded Components**

The provisions of this paragraph do not apply to the extent they are held to be invalid or unenforceable under the law that governs this license. The components listed below are ″Excluded Components.″ Notwithstanding any of the terms in the Agreement or any other agreement You may have with IBM:

(a) the third party suppliers of such Excluded Components (″Suppliers″) provide the components WITHOUT WARRANTIES OF ANY KIND and, such Suppliers DISCLAIM ANY AND ALL EXPRESS AND IMPLIED WARRANTIES AND CONDITIONS INCLUDING, BUT NOT LIMITED TO, THE WARRANTY OF TITLE, NON-INFRINGEMENT OR INTERFERENCE AND THE IMPLIED WARRANTIES AND CONDITIONS OF MERCHANTABILITY AND FITNESS FOR A PARTICULAR PURPOSE, WITH RESPECT TO THE EXCLUDED COMPONENTS;

(b) in no event are the Suppliers liable for any direct, indirect, incidental, special, exemplary, punitive or consequential damages, including but not limited to lost data, lost savings, and lost profits, with respect to the Excluded Components; and,

(c) IBM and the Suppliers are not liable to You, and will not defend, indemnify, or hold You harmless for any claims arising from or related to the Excluded Components.

Notwithstanding these exclusions, in Germany and Austria, IBM's warranty and liability for the Excluded Components is governed only by the respective terms applicable for Germany and Austria in the IBM license agreements.

Notices and important information that IBM is required to provide to You with respect to the Excluded Components, including instructions for obtaining source code for certain Excluded Components, may be found in the NOTICES file(s) that accompanies the Program.

Your use of the Excluded Components is governed by the terms of the Agreement and not by any terms that may be contained in the NOTICES file(s). The terms contained in the Agreement are offered by IBM and not by any other party. Future Program updates or fixpacks may contain additional Excluded Components. Such additional Excluded Components, and related notices and information, if any, will be listed in another NOTICES file that accompanies the Program update or fixpack.

The following are Excluded Components: none

### **Specified Operating Environment**

The Program's specifications and specified operating environment information may be found in documentation accompanying the Program, if available, such as a read-me file, or other information published by IBM, such as an announcement letter.

## 许可信息

除 无保证软件的国际许可协议 中的条款和条件外,下列各程序按照下述条款和条件被特 许使用。

程序名称: IBM XL C/C++ V9.0 - Modification to Boost Libraries V1.34 程序号: Tools

家用/便携式计算机上的使用授权: 本程序可以保存在主机和另一台机器上, 其前提是 本程序不得同时在两台机器上运行。

### 其他 IBM 程序的有限使用权利

如果您已作为另一个 IBM 程序 ("主程序") 的一部分获得本程序、该主程序把本程序 列在"其他 IBM 程序"下面,您仅为了支持主程序接收本程序,并且您使用本程序的权 利将受主程序许可的限制。如果您希望获得的本程序单独许可不受主程序的许可条款的 限制, 请与您的 IBM 销售代表联系。

## **}bi~(Excluded Component)**

如果本段的规定在管辖本许可的法律下无效或无法执行。则不适用本段的规定。下面所 列的组件是"除外组件"。无论本协议或您与 IBM 签署的任何其他协议中有任何条款:

(a) 此类"除外组件"的第三方供应商("供应商") 提供这些组件, 但不提供任 何种类的保证、并且此类供应商声明免除任一和全部的明示的和暗含的保证和条件、 包括但不限于, 关于除外组件的所有权、非侵权或冲突的保证以及暗含的关于适销和 适用于某种特定用途的保证和条件;

(b)任何情况下, 对于与"除外组件"相关的任何直接的, 间接的, 附带的, 特别 的、惩戒性的、惩罚性的或后果性的损害赔偿,包括但不限于数据的丢失、可节省金 额的损失和利润的损失, 供应商无须负责; 并且

(c) 对于由于"除外组件"引起的或与之相关的任何索赔、IBM 和此类供应商将无须 向您负责。也不为您抗辩、向您赔偿或使您免遭损失。

尽管有这些排除情况、在德国和奥地利、IBM 对除外组件的保证和责任仅受 IBM 许可协 议中分别活用于德国和奥地利的条款的管辖。

IBM 需要向您提供的关于除外组件的声明和重要信息(包括关于获得某些除外组件的源代 码的指导说明)可以在本程序随附的 NOTICES 文件中找到。

您使用除外组件须受本协议条款的管辖、而不受 NOTICES 文件中所包含条款的管辖。本 协议中包含的条款由 IBM 提供,而不是由任何其他方提供。将来本程序的更新版本或修 订包可能包含附加的除外组件 此类附加的除外组件及相关声明和信息(如有)将列在 本程序的更新版本或修订包随附的另一个 NOTICES 文件中。

以下为除外组件: none

#### 指定操作环境

有关本程序说明和指定操作环境的信息,可以在随本程序提供的文档例如说明文件中 (如有)找到, 也可通过 IBM 公布的其他信息, 例如公告函件找到。

#### 授權手冊

除 國際授權合約 - 無保證程式 外,以下條款亦適用於下列程式。

程式名稱:IBM XL C/C++ V9.0 - Modification to Boost Libraries V1.34 程式編號: Tools 家用/手提雷腦授權:本「程式」得儲存於主要機器及另一部機器中,惟不得於該兩部機 器上同時使用。

#### 其他 IBM 程式之使用限制權

若 貴客戶係以本程式作為其他 IBM 程式(「丰體程式」)一部分之方式獲得本程式,則 丰體程式應將本程式列為「其他 IBM 程式」, 貴客戶僅得於支援丰體程式而收受本程 式,且 貴客戶對本程式之使用權,應受主體式授權限制。若 貴客戶意欲取得未受主體程 式授權條款限制之另一份本程式授權,請洽詢 貴客戶之 IBM 銷售代表。

#### 排除元件

倘適用本授權合約之準據法國家/地區法令認定本段落之條款無效或無法執行,則不適 用。下列元件為「排除元件」,縱使於本 IBM 合約或其他任何 貴客戶可能與 IBM 所簽 署之任何其他合約有任何條款:

a) 此等「排除元件」之第三人供應商(「供應商」) 提供元件,不附帶任何保證,且 此等供應商不提供任何明示及默示之保證與擔保,其中包括目不限於權利、無侵權行 為或干擾之保證,以及可商用性與符合特殊目的之默示保證與擔保;

(b) 在任何情況下,凡與「排除元件」相關之任何直接、間接、附隨、特殊、懲罰性或 衍生之捐害,包括日不限於資料滅失、盈餘捐失、營利捐失,供應商概不負責;日 (c) 凡因「排除元件」所致或與其相關或之任何主張,對於 貴客戶,IBM 與其供應商 均不負青日不予以辯護、賠償或使 貴客戶免除法律青任。

縱使有此等排除條款,在德國及奧地利,IBM 對「排除元件」之保證與責任,僅由適用於 德國與奧地利之 IBM 授權合約個別條款所拘束。

就 IBM 所需提供予 貴客戶之相關於「排除元件」之通知或重要資訊,包括取得特定「排 除元件」原始碼之說明,可見於檢附於本程式之 NOTICES 檔案內。

貴客戶之「排除元件」使用行為,,受本合約之條款所拘束,而不受 NOTICES 檔中可能 包含之任何條款所拘束。本合約所包含之條款限由 IBM 提供,而非由任何其他方提供。 未來之程式更新及修正套件可能句含額外之「排除元件」,若有該等額外「排除元件」 及相關通知與資訊,將列於另一份檢附於本程式更新或修正套件之 NOTICES 檔內。

下列為「排除元件」: none

# 特定運作環境

如果本程式有檢附文件,則在程式所檢附文件(如 Readme 檔)或在 IBM 所公佈的其他 資訊(如通知信函)中,可找到程式規格及指定的作業環境資訊。

# **LICENČNÍ INFORMACE**

Níľe uvedené programy jsou licencovány na základě následujících ustanovení a podmínek, které doplňují ustanovení a podmínky smlouvy Mezinárodní licenční smlouva pro programy bez záruky.

Jméno programu: IBM XL C/C++ V9.0 - Modification to Boost Libraries V1.34 Číslo programu: Tools

Oprávnění k užívání na domácím/přenosném počítači: Program smí být uložen na primárním stroji a dalším stroji, za předpokladu, že program není v aktivním užívání na obou strojích ve stejném okamžiku.

# **Práva na omezené užívání jiných programů IBM**

Jestliže jste tento program zakoupili jako součást jiného programu IBM (″základní program, který tento program uvádí v oddílu ″Jiné programy IBM″), získali jste tento program pouze pro účely podpory základního programu a Vaše práva na užívání tohoto programu jsou omezena licencí na základní program. Jestliže si chcete zakoupit samostatnou licenci na tento program, která není omezena licenčními podmínkami na základní program, obraťte se na obchodního zástupce IBM.

# **Komponenty vyjmuté ze záruky**

Ustanovení tohoto odstavce se neaplikují v míře, v níž jsou považována za neplatná nebo nevymahatelná na základě právních předpisů, jimiž se řídí tato licence. Komponenty uvedené níže jsou ″komponenty vyjmuté ze záruky″. Bez ohledu na kterékoliv z podmínek uvedených ve smlouvě anebo v jiné smlouvě, kterou můžete mít uzavřenu s IBM, platí:

(a) dodavatelé, kteří jsou třetími stranami, poskytují takové komponenty vyjmuté ze záruky (″dodavatelé″) BEZ ZÁRUK JAKÉHOKOLIV DRUHU a tito dodavatelé VYLUČUJÍ VEŠKERÉ A VŠECHNY VYJÁDŘENÉ A ODVOZENÉ ZÁRUKY A PODMÍNKY VČETNĚ, BEZ OMEZENÍ, ZÁRUKY PRÁVNÍHO NÁROKU, ZÁRUKY NEPORUŠENÍ PRÁV TŘETÍCH STRAN NEBO NEZASAHOVÁNÍ A ODVOZENÝCH ZÁRUK A PODMÍNEK PRODEJNOSTI A VHODNOSTI PRO URČITÝ ÚČEL, POKUD JDE O KOMPONENTY VYJMUTÉ ZE ZÁRUKY;

(b)dodavatelé nejsou za žádných okolností odpovědní za žádné přímé, nepřímé, nahodilé, zvláštní, exemplární škody, ani za škody spojené s trestným činem nebo za následné škody včetně, bez omezení ztráty dat, ztráty úspor, ušlého zisku v souvislosti s komponentami vyjmutými ze záruky; a

(c) IBM a dodavatelé nejsou vůči Vám odpovědni, ani Vás nebudou hájit a neodškodní Vás v souvislosti se žádnými nároky na náhradu škody vztahujícími se ke komponentám vyjmutým ze záruky.

Bez ohledu na tato vyloučení se záruka a odpovědnost IBM za komponenty vyjmuté ze záruky řídí na území Německa a Rakouska pouze příslušnými podmínkami platnými pro Německo a Rakousko v licenčních smlouvách IBM.

Poznámky a důležité informace, které je Vám IBM povinna poskytnout s ohledem na komponenty vyjmuté ze záruky, včetně pokynů pro získání zdrojového kódu pro určité komponenty vyjmuté ze záruky, jsou k dispozici v souboru(ech) NOTICES připojeném(ých) k programu.

Na Vaše užívání komponent vyjmutých ze záruky se vztahují podmínky smlouvy, a nikoli podmínky uvedené v souboru(ech) NOTICES. Podmínky uvedené ve smlouvě IBM pocházejí od IBM, a nikoli od jiné strany. Budoucí aktualizace programu nebo sady oprav k programu mohou obsahovat dodatečné komponenty vyjmuté ze záruky. Takové dodatečné komponenty vyjmuté ze záruky a související poznámky a informace, pokud existují, budou uvedeny v jiném souboru NOTICES, který bude připojen k aktualizaci nebo sadě oprav k programu.

Níže jsou uvedeny komponenty vyjmuté ze záruky: none

### **Určené provozní prostředí**

Specifikace programu a informace o určeném provozním prostředí jsou k dispozici v dokumentaci, která je připojena k programu (je-li dostupná) jako soubor ″Readme″, nebo v jiných informacích zveřejněných IBM, jako jsou dokumenty s ohláąením produktů.

# **INFORMATIONS SUR LA LICENCE**

Les dispositions suivantes s'ajoutent à celles contenues dans le document Conditions Internationales d'Utilisation de Logiciels IBM non garantis, pour l'utilisation des Logiciels indiqués ci-dessous.

Nom du Logiciel : IBM XL C/C++ V9.0 - Modification to Boost Libraries V1.34 Référence du Logiciel : Tools

Autorisation d'utilisation sur un ordinateur familial ou portable autre que la machine principale : le Logiciel peut être installé sur la machine principale et sur une autre machine, sous réserve qu'il ne soit pas utilisé sur les deux machines en même temps.

# **Droits d'utilisation restreinte des Autres Logiciels IBM**

Si Vous avez acquis une licence de ce Logiciel dans le cadre d'un autre Logiciel IBM (le ″Logiciel Principal″) qui répertorie ce Logiciel dans la section ″Autres Logiciels IBM″, Vous avez reçu ce Logiciel uniquement en support du Logiciel Principal et Vos droits d'utilisation de ce Logiciel sont limités par la licence du Logiciel Principal. Veuillez prendre contact avec Votre ingénieur commercial IBM si Vous souhaitez acquérir une licence distincte de ce Logiciel non limitée par les dispositions de licence du Logiciel Principal.

# **Composants Exclus**

Les dispositions du présent paragraphe s'appliquent, sauf si elles sont considérées comme non valables ou inapplicables dans le cadre de la loi en vigueur régissant la présente licence. Les composants répertoriés ci-dessous sont des ″Composants Exclus″. Sauf disposition contraire énoncée dans le Contrat ou dans tout autre contrat conclu entre Vous et IBM :

(a) les fournisseurs tiers des Composants Exclus (les ″Fournisseurs″) fournissent ces composants SANS AUCUNE GARANTIE D'AUCUNE SORTE et ces Fournisseurs NE FOURNISSENT AUCUNE GARANTIE EXPLICITE OU IMPLICITE, Y COMPRIS, ET DE FAÇON NON LIMITATIVE, AUCUNE GARANTIE DE NON-CONTREFAÇON OU DE NON-INTERFÉRENCE, ET AUCUNE GARANTIE OU CONDITION IMPLICITE D'APTITUDE À L'EXÉCUTION D'UN TRAVAIL DONNÉ EN CE QUI CONCERNE LES COMPOSANTS EXCLUS ;

(b) les Fournisseurs ne pourront en aucun cas être tenus responsables pour toute demande d'indemnisation ou pour tout dommage direct et indirect, accessoire, particulier, à titre d'exemple, à caractère répressif (notamment perte de bénéfices, de revenus, d'économies escomptées, d'activité commerciale) ou tout autre dommage lié aux Composants Exclus ; et

(c) IBM et les Fournisseurs ne pourront être tenus responsables envers Vous ni ne Vous indemniseront pour toute réclamation relative aux Composants Exclus.

Nonobstant ces exclusions, en Allemagne et en Autriche, la garantie et la responsabilité d'IBM en ce qui concerne les Composants Exclus sont régies uniquement par les dispositions respectives applicables à l'Allemagne et à l'Autriche dans les contrats de licence IBM.

Les avertissements et les informations importantes qu'IBM est tenue de Vous communiquer concernant les Composants Exclus, y compris les instructions relatives à l'obtention du Code Source de certains Composants Exclus, figurent dans le fichier NOTICES joint au Logiciel.

Votre utilisation des Composants Exclus est régie par les dispositions du Contrat et non par celles du fichier NOTICES. Les dispositions contenues dans le Contrat sont présentées par IBM et par aucune autre partie. Les mises à jour ou correctifs ultérieurs du Logiciel pourront contenir des Composants Exclus supplémentaires. Ces Composants Exclus supplémentaires, ainsi que les avertissements et les informations y afférent, le cas échéant, seront répertoriés dans un autre fichier NOTICES joint à la mise à jour ou au correctif du Logiciel.

Les composants suivants sont les Composants Exclus : none

#### **Environnement Opérationnel Spécifié**

Les spécifications du Logiciel et les informations relatives à l'Environnement Opérationnel Spécifié se trouvent dans la documentation fournie avec le Logiciel, le cas échéant, par exemple, dans un avertissement (un fichier ″README″) ou tout autre document d'information, tel qu'une lettre d'annonce.

# **LIZENZINFORMATION**

Für die Lizenzierung der nachfolgend aufgelisteten Programme gelten zusätzlich zu den Bedingungen in Internationale Nutzungsbedingungen für Programme ohne Gewährleistung die folgenden Vertragsbedingungen.

Programmname: IBM XL C/C++ V9.0 - Modification to Boost Libraries V1.34 Programmnummer: Tools

Berechtigung zur Nutzung auf Heimcomputer/tragbarem Computer: Das Programm darf auf der primären Maschine und einer weiteren Maschine unter der Voraussetzung installiert werden, dass es nicht auf beiden Maschinen gleichzeitig ausgeführt wird.

# **Eingeschränkte Nutzungsrechte für andere IBM Programme**

Haben Sie dieses Programm als Teil eines anderen IBM Programms (″Hauptprogramm″) bezogen und ist dieses Programm dort unter ″Andere IBM Programme″ aufgelistet, so dient dieses Programm nur zur Unterstützung des Hauptprogramms, und Ihre Rechte zur Nutzung des Programms werden durch die Lizenz des Hauptprogramms eingeschränkt. Wenn Sie eine separate Lizenz für dieses Programm erwerben möchten, die nicht durch die Lizenz des Hauptprogramms eingeschränkt wird, wenden Sie sich bitte an Ihren IBM Vertriebsbeauftragten.

## **Ausgeschlossene Komponenten**

Die Bedingungen dieses Abschnitts kommen nicht zur Anwendung, wenn sie im Rahmen der Gesetzgebung, der diese Lizenz unterliegt, als ungültig oder nicht durchsetzbar erachtet werden. Die Komponenten in der folgenden Liste sind ″Ausgeschlossene Komponenten″. Ungeachtet der Bedingungen in der Vereinbarung oder einer anderen Vereinbarung zwischen Ihnen und IBM gilt Folgendes:

(a) Die Dritthersteller der ausgeschlossenen Komponenten (auch ″Lieferanten″ genannt) übernehmen keine Gewährleistung für die bereitgestellten Komponenten, einschließlich der Gewährleistung für Rechtsmängel, für die Handelsüblichkeit, die Verwendungsfähigkeit für einen bestimmten Zweck und die Freiheit der Rechte Dritter;

(b) die Lieferanten haften in keinem Fall für unmittelbare, mittelbare oder sonstige Folgeschäden (einschließlich, aber nicht begrenzt auf Datenverlust, entgangene Gewinne und entgangene Einsparungen) hinsichtlich der ausgeschlossenen Komponenten; und

(c) IBM und die Lieferanten übernehmen keine Verpflichtung, Sie für irgendwelche Schäden hinsichtlich der ausgeschlossenen Komponenten schadlos zu halten.

Ungeachtet der genannten Ausschlüsse unterliegen die Gewährleistung und Haftung von IBM für die ausgeschlossenen Komponenten in Deutschland und Österreich ausschließlich den Bedingungen, die in den IBM Lizenzvereinbarungen explizit für Deutschland und Österreich angegeben sind.

Hinweise und wichtige Informationen, die IBM Ihnen für die ausgeschlossenen Komponenten zur Verfügung stellen muss (einschließlich Anweisungen zum Erhalt des Quellcodes für bestimmte ausgeschlossene Komponenten), befinden sich in den NOTICES-Dateien, die dem Programm beigepackt sind.

Ihre Nutzung der ausgeschlossenen Komponenten unterliegt den Bedingungen der Vereinbarung und nicht den Bedingungen in den NOTICES-Dateien. Die Bedingungen der Vereinbarung werden nur von IBM und sonst von keiner anderen Partei angeboten. Zukünftige Programmupdates oder Fixpacks können weitere ausgeschlossene Komponenten enthalten, die zusammen mit zugehörigen Hinweisen und Informationen ebenfalls in einer Datei namens NOTICES aufgeführt sind, die dem Programmupdate oder Fixpack beigepackt ist.

Die ausgeschlossenen Komponenten sind: none

#### **Angegebene Betriebsumgebung**

Die Programmspezifikationen und Informationen zur Betriebsumgebung befinden sich in der Dokumentation zu diesem Programm, sofern verfügbar, wie z. B. in einer Readme-Datei, oder in anderen, von IBM veröffentlichten Informationen, wie z. B. in einer Vertriebsfreigabe.

# **INFORMAZIONI DI LICENZA**

I Programmi descritti di seguito sono forniti in licenza in base alle seguenti disposizioni che integrano quelle di Accordo Internazionale di Licenza per Programmi senza Garanzia (ILAN).

Nome Programma: IBM XL C/C++ V9.0 - Modification to Boost Libraries V1.34 Numero Programma: Tools

Autorizzazione all'uso su Home Computer/Portatile: Il Programma può essere memorizzato sulla macchina principale e su un'altra macchina, a condizione che il Programma non sia attivo su entrambe le macchine contemporaneamente.

# **Diritti di Utilizzo Limitato per gli Altri Programmi IBM**

Se il licenziatario ha acquisito questo Programma come parte di un altro Programma IBM (″Programma Principale″), la licenza del Programma Principale presenterà questo Programma sotto la voce ″Altri Programmi IBM″. In tal caso, il licenziatario riceverà tale Programma solo a supporto del Programma Principale e i suoi diritti di utilizzo di questo Programma saranno limitati dalla licenza del Programma Principale. Contattare il proprio rappresentante vendite IBM se si desidera una licenza a parte per questo Programma che non sia limitata dalle clausole di licenza del Programma Principale.

## **Componenti Escluse**

Le dichiarazioni di questo paragrafo non si applicano laddove ritenute invalide o inapplicabili in base alle norme che regolano la presente licenza. Le componenti elencate di seguito sono ″Componenti Escluse.″ Nonostante quanto stabilito nelle clausole del presente Accordo o di qualsiasi altro accordo stipulato con IBM, fatti salvi i limiti inderogabili di legge:

(a)i fornitori di terze parti di tali Componenti Escluse (″Fornitori″) forniscono le componenti SENZA ALCUN TIPO DI GARANZIA e, tali Fornitori NON FORNISCONO ALCUNA GARANZIA E CONDIZIONE ESPRESSA E IMPLICITA INCLUSE, A TITOLO ESEMPLIFICATIVO, GARANZIE DI TITOLARITA', FUNZIONAMENTO ININTERROTTO O SENZA INTERFERENZE E GARANZIE IMPLICITE E CONDIZIONI DI COMMERCIABILITÀ ED IDONEITÀ PER UNO SCOPO PARTICOLARE, RELATIVAMENTE ALLE COMPONENTI ESCLUSE; (b)in nessun caso i Fornitori saranno responsabili per alcun danno diretto, indiretto, incidentale o consequenziale, inclusi a titolo di esempio, perdita di dati, perdita di risparmi o mancati profitti, relativi alle Componenti Escluse; e (c)IBM ed i Fornitori non saranno responsabili nei confronti dell'utente e non difenderanno, indennizzeranno o proteggeranno l'utente da qualsiasi pretesa derivante dalle Componenti Escluse o ad esse relativa.

Nonostante tali esclusioni, in Germania ed Austria, la garanzia e responsabilità di IBM per le Componenti Escluse è regolata solo dalle clausole rispettivamente applicabili alla Germania e all'Austria negli accordi di licenza IBM.

Le istruzioni e le informazioni importanti che IBM deve fornire relativamente alle Componenti Escluse si possono trovare nei file NOTICES che accompagnano il Programma.

L'utilizzo delle Componenti Escluse è regolato dalle clausole dell'Accordo e non da quelle che possono essere contenute nei file NOTICES. Le clausole contenute nell'Accordo sono offerte da IBM e non da altre parti. Inoltre, gli aggiornamenti futuri o i fixpack al Programma possono contenere ulteriori Componenti Escluse. Tali Componenti Escluse aggiuntive e le relative istruzioni ed informazioni, se esistenti, saranno elencate in un altro file NOTICES che accompagna l'aggiornamento o il fixpack del Programma.

Le Componenti Escluse sono le seguenti: none

#### **Ambiente operativo specificato**

Le informazioni sulle Specifiche del Programma e sull'ambiente operativo specificato sono contenute nella documentazione che accompagna il Programma, se disponibile, ad esempio un file read-me, o in altre informazioni pubblicate da IBM, ad esempio una lettera d'annuncio.

## ライセンス情報

以下に表示されている「プログラム」には、プログラムのご使用条件(保証適用外プ ログラム用) および次の追加条件に基づいて使用権が許諾されます。

プログラム名: IBM XL C/C++ V9.0 - Modification to Boost Libraries V1.34 プログラム番号: Tools

家庭用/携帯用コンピューターでの使用許諾: お客様は、この「プログラム」を主に使 用するコンピューターに加えて家庭用/携帯用コンピューターへ複製し、使用すること ができます。ただし、これらの機械で同時にかかる「プログラム」を実行することは できません。

## (主たるIBMプログラムに付随する、)他の IBM プログラムの 使用制限付き権限

お客様が、別のIBM プログラム (以下「主たるプログラム」といいます。) の一部と して、「主たるプログラム」の「他の IBM プログラム」の項に列挙される本「プロ グラム」を取得した場合、お客様は「主たるプログラム」のサポート目的にのみ本 「プログラム」を受け取り、本「プログラム」の使用権は「主たるプログラム」の使 用権の範囲に限られるものとします。 お客様が、別途、「主たるプログラム」の使用 権の範囲に制限されない本「プログラム」の使用権取得をご希望の場合には、お客様 の IBM 営業相当員に連絡してください。

### 適用除外コンポーネント

本項の条項が、本使用権に適用される法により無効または適用不可能とみなされる場 合、これらの条項は適用されません。下記記載のコンポーネントは「適用除外コンポ ーネント」です。本使用条件中またはお客様が IBM と締結されたその他の条件中の これと異なる条項にかかわらず、以下の条件が適用されます。

(a) かかる「滴用除外コンポーネント」の第三者サプライヤー (以下「サプイヤ ー」といいます。)はコンポーネントを提供しますが、いかなる保証も提供しませ ん。かかるサプライヤーは、「滴用除外コンポーネント」に関して、法律上の瑕疵 担保責任を含め、第三者の権利の非侵害の保証、商品性の保証、特定目的適合性の 保証、名称の保証を含かすべての明示または黙示のいかなる保証責任も自わないも のとします。

(b) サプライヤーは、データの喪失、節約すべかりし費用および逸失利益など「適 用除外コンポーネント」に関するいかなる直接的、間接的、特別、偶発的、懲罰 的、あるいは結果的損害に対しても責任を負わないものとします。

(c) IBM およびサプライヤーは、「適用除外コンポーネント」に起因または「適用 除外コンポーネント」に関するいかなる請求についても、お客様を防御することな く、お客様に対していかなる賠償責任または補償責任も負わないものとします。

ドイツおよびオーストリアにおいては、これらの免責にかかわらず、「適用除外コン ポーネント」に対する IBM の保証および賠償責任は、IBM 使用条件中のドイツおよ びオーストリアに適用されるそれぞれの条項にのみ従うものとします。

「適用除外コンポーネント」のソース・コード取得に関する説明書を含む「適用除外 コンポーネント」に関して IBM がお客様に提供すべき特記事項および IBM の重要 なお知らせは、「プログラム」に添付される NOTICES ファイルでご覧いただけま す。

「適用除外コンポーネント」のご使用については、NOTICES ファイルに含まれてい る使用許諾ではなく、本使用条件の条項が適用されます。本使用条件に含まれている 条項は、IBM が提供するものであり、他の第三者が提供するものではありません。将 来の「プログラム」の更新版もしくはフィックスパックには、追加の「適用除外コン ポーネント」が含まれている場合があります。かかる追加の「滴用除外コンポーネン ト」および関連する注意書きもしくはお知らせがあれば、「プログラム」の更新版も しくはフィックスパックに付属する別の NOTICES ファイルに列記されることになり ます。

以下は、「適用除外コンポーネント」です。 none

#### **IBM 所定の稼動環境**

「プログラム」の仕様および IBM 所定の稼動環境については、「プログラム」と共 に提供される文書に記載がされています。また、「README」ファイルまたは発表レ ター等 IBM により公開された情報に記載される場合もあります。

#### 라이센스 정보

아래에 나열된 프로그램은 무보증 프로그램에 관한 라이센스 계약(ILAN) 외에 다음 조건에 의거 하여 라이센스가 부여됩니다.

프로그램 이름: IBM XL C/C++ V9.0 - Modification to Boost Libraries V1.34 프로그램 번호: Tools 가정용/휴대용 컴퓨터에 대한 사용 권한: 본 프로그램이 주 기계 및 다른 기계에서 동시에 사용 중이 아닌 경우, 본 프로그램은 주 기계 및 다른 기계 모두에 저장될 수 있습니다.

### **IBM -- - -- -(Limited Use)**

본 프로그램을 "기타 IBM 프로그램" 항목에 포함시키는 다른 IBM 프로그램("주 프로그램")의 일 부로 본 프로그램을취득한 경우, 귀하는 주 프로그램을 지원하기 위해서만 본 프로그램을 제공<mark>빋</mark> 게 되며 본 프로그램을 사용할 수 있는 귀하의 권한은 주 프로그램의 라이센스에 의해 제한됩니 다. 주 프로그램의 라이센스 조항에 의해 제한되지 않는 본 프로그램의 별도 라이센스를 취득하기 위해서는 IBM 판매 담당자에게 문의하십시오.

#### 제외 구성요소

본 조항의 규정은 본 라이센스에 적용되는 법률에 준해서 유효하지 않거나 시행이 불가능할 경우 에는 적용되지 않습니다. 아래 명시된 구성요소는 "제외 구성요소"에 해당합니다. 본 IBM 계익 또는 귀하와 IBM 간의 기타 모든 계약의 조건에도 불구하고, 제외 구성요소에는 다음 조건이 적 용됩니다.

(a) 이러한 제외 구성요소의 제3자 공급자는 구성요소를 어떠한 종류의 보증 없이 제공하며, 제외 구성요소에 대한 소유권, 타인의 권리 비침해에 대한 보증 및 상품성 및 특정 목적에의 적합성에 대한 묵시적 보증과 조건을 포함하여(단, 이에 한하지 않음) 명시적이거나 묵시적인 일체의 보증 및 조건을 제공하지 않습니다.

(b) 공급자는 어떠한 경우에도 제외 구성요소와 관련하여 기대했던 이익 및 비용 절감이 실현 되지 못함으로 인해 발생한 손해, 데이터 분실로 인한 손해를 포함하여, 직접 손해, 간접 손해, 부수적 손해, 특별 손해, 징벌적 손해 또는 결과적 손해에 대해 일체 책임을 지지 않습니다. (c) IBM과 공급자는 제외 구성요소와 관련된 어떠한 배상 청구에 대해서도 귀하에 대해 책임 을 지거나 귀하를 방어하거나 면책하지 않습니다.

이러한 제외사항에도 불구하고, 독일과 오스트리아의 경우에는 제외 구성요소에 대한 IBM의 보증 및 책임과 관련하여 IBM 라이센스 계약 조항 중 독일과 오스트리아에 적용할 수 있는 개별 조항 만 적용합니다.

제외 구성요소(특정 제외 구성요소의 코드 원본 취득에 관한 지침 포함)와 관련하여 IBM이 귀하 에게 알려야 할 주의사항 및 중요한 정보는 본 프로그램의 NOTICES 파일에서 확인할 수 있습 니다.

제외 구성요소의 사용에 대해서는 본 계약의 조항을 적용하며 NOTICES 파일에 포함된 조항이 적용되지 않습니다. 본 IBM 계약의 조항은 IBM이 제공하는 것이며 제3자가 제공하는 것이 아닙 니다. 향후 프로그램의 업데이트나 수정팩에는 제외 구성요소가 추가될 수 있습니다. 이와 같이 추 가된 제외 구성요소, 관련 주의사항 및 정보(해당하는 경우)는 본 프로그램의 업데이트나 수정<mark>팩</mark>에 들어 있는 다른 NOTICES 파일에 명시됩니다.

다음은 제외 구성요소입니다. none

#### 명시된 운영 환경

본 프로그램의 명세 및 명시된 운영 환경 정보는 본 프로그램에 동봉되는 문서, 예를 들어, read-me 파일이나, 발표 무서(announcement letter)와 같이 IBM에서 발행하는 기타 정보에 들어 있습니 다.

# **INFORMACJE LICENCYJNE**

Na Programy wyszczególnione poniżej udzielane są licencje na warunkach, stanowiących uzupełnienie warunków, które zawiera Międzynarodowa Umowa Licencyjna na Programy nieobiete Gwarancia.

Nazwa Programu: IBM XL C/C++ V9.0 - Modification to Boost Libraries V1.34 Numer Programu: Tools

Upoważnienie do używania na komputerze domowym/przenośnym: Program może znajdować się zarówno na maszynie podstawowej, jak i na innej maszynie, pod warunkiem, że nie korzysta się z niego na obu maszynach jednocześnie.

# **Prawa do ograniczonego używania Innych Programów IBM**

Jeśli Użytkownik nabył ten Program jako część innego programu IBM (zwanego dalej ″Programem Głównym″, w którego licencji Program ten będzie wymieniony pod nagłówkiem ″Inne Programy IBM″), Użytkownik otrzymuje ten Program jedynie do obsługi Programu Głównego, zaś jego prawo do używania Programu ogranicza licencja na Program Główny. Jeśli Użytkownik chce nabyć oddzielną licencję na ten Program, nieograniczoną warunkami licencji na Program Główny, powinien skontaktować się z przedstawicielem handlowym IBM.

## **Komponenty Wyłączone**

Postanowienia niniejszego akapitu nie mają zastosowania w zakresie, w jakim są nieważne lub niewykonalne na mocy prawa, któremu podlega niniejsza licencja. Wymienione poniżej komponenty są ″Komponentami Wyłączonymi″. Bez względu na jakiekolwiek warunki Umowy lub jakiejkolwiek innej umowy, jaką Użytkownik mógł zawrzeć z IBM:

(a) będący stronami trzecimi dostawcy takich Komponentów Wyłączonych (zwani dalej ″Dostawcami″) dostarczają je BEZ JAKICHKOLWIEK GWARANCJI (W TYM TAKŻE RĘKOJMI) oraz NIE UDZIELAJĄ JAKICHKOLWIEK WYRAŹNYCH CZY DOMNIEMANYCH GWARANCJI I NIE USTALAJĄ WARUNKÓW, A W SZCZEGÓLNOŚCI NIE UDZIELAJĄ GWARANCJI PRAWA WŁASNOŚCI, NIENARUSZANIA PRAW STRON TRZECICH, NIEINGEROWANIA W NIE ANI DOMNIEMANYCH GWARANCJI CZY WARUNKÓW PRZYDATNOŚCI HANDLOWEJ I PRZYDATNOŚCI DO OKREŚLONEGO CELU W ODNIESIENIU DO KOMPONENTÓW WYŁĄCZONYCH;

(b) w żadnym przypadku Dostawcy nie ponoszą odpowiedzialności za jakiekolwiek szkody bezpośrednie, pośrednie, uboczne, szczególne, szkody, których nie można było przewidzieć przy zawieraniu umowy oraz szkody związane z naruszeniem dóbr osobistych, w tym w szczególności utratę danych, spodziewanych oszczędności czy zysków, spowodowane Komponentami Wyłączonymi;

(c) IBM ani Dostawcy nie ponoszą odpowiedzialności wobec Użytkownika i nie będą bronić, zabezpieczać ani chronić Użytkownika przed jakimikolwiek roszczeniami wynikającymi z używania Komponentów Wyłączonych lub z nimi związanych.

Bez względu na powyższe zastrzeżenia w Niemczech i w Austrii gwarancja i odpowiedzialność IBM w zakresie Komponentów Wyłączonych podlega jedynie odpowiednim warunkom umów licencyjnych IBM dla Niemiec i Austrii.

Zastrzeżenia i ważne informacje, które IBM ma obowiązek przekazać Użytkownikowi odnośnie Komponentów Wyłączonych, w tym instrukcje uzyskiwania kodu źródłowego dla określonych Komponentów Wyłączonych, znajdują się w pliku lub plikach NOTICES dołączonych do Programu.

Korzystanie przez Użytkownika z Komponentów Wyłączonych podlega warunkom Umowy, a nie warunkom, które mogą znajdować się w pliku lub plikach NOTICES. Warunki Umowy są proponowane przez IBM, a nie przez jakąkolwiek stronę trzecią. Przyszłe aktualizacje lub pakiety poprawek do Programu mogą zawierać dodatkowe Komponenty Wyłączone. Takie dodatkowe Komponenty Wyłączone oraz ewentualne związane z nimi zastrzeżenia i informacje zostaną wymienione w kolejnym pliku NOTICES dołączonym do aktualizacji lub pakietu poprawek do Programu.

Następujące komponenty to Komponenty Wyłączone: none

### **Określone Środowisko Pracy**

Specyfikacje Programu oraz informacje dotyczące określonego środowiska pracy mogą znajdować się w dokumentacji załączonej do Programu, jeśli takowa istnieje, na przykład w postaci pliku readme lub w formie innej informacji ogłoszonej przez IBM, na przykład w dokumencie announcement letter.

# **INFORMAÇÕES SOBRE LICENCIAMENTO**

Os Programas abaixo indicados estão licenciados sob/ao abrigo dos seguintes termos e condições além daqueles constantes do Acordo Internacional de Licenciamento para Programas Não-garantidos.

Nome do Programa: IBM XL C/C++ V9.0 - Modification to Boost Libraries V1.34 Número do Programa: Tools

Autorização para Utilização em Computador Pessoal/Portátil: O Programa pode ser armazenado na máquina principal ou em outra máquina, desde que o Programa não esteja em uso ativo/activo em ambas as máquinas ao mesmo tempo.

## **Direitos de Utilização Limitados para Outros Programas IBM**

Se o Cliente adquiriu este Programa como parte de outro Programa IBM (″Programa Principal″), a licença do Programa Principal listará/referirá tal Programa em ″Outros Programas IBM″. Nesse caso, o Cliente recebeu o referido Programa apenas para dar suporte ao Programa Principal e os seus direitos de utilização estão limitados pela licença do Programa Principal. O Cliente deverá entrar em contato/contacto com o Representante de Vendas IBM para adquirir uma licença separada para tal Programa que não esteja limitada pelos termos da licença do Produto Principal.

## **Componentes Excluídos**

Os termos deste parágrafo não se aplicam até o limite em que sejam considerados inválidos ou não-exeqüíveis/exequíveis sob a/ao abrigo da lei que regula esta licença. Os componentes listados abaixo são ″Componentes Excluídos.″ Não obstante qualquer disposição em contrário no Acordo ou em qualquer outro acordo que o Cliente possa ter com a IBM:

(a) os fornecedores terceiros de tais Componentes Excluídos (″Fornecedores″) fornecem os componentes SEM GARANTIA DE NENHUM TIPO e tais Fornecedores RENUNCIAM A TODAS AS GARANTIAS E CONDIÇÕES EXPRESSA E IMPLÍCITAS, INCLUINDO, MAS NÃO SE LIMITANDO À GARANTIA DE TITULARIDADE, NÃO-VIOLAÇÃO OU INTERFERÊNCIA E AS GARANTIAS E CONDIÇÕES IMPLÍCITAS DE COMERCIALIZAÇÃO E ADEQUAÇÃO A UM DETERMINADO PROPÓSITO/FIM EM RELAÇÃO AOS COMPONENTES EXCLUÍDOS;

(b) em nenhuma hipótese serão os Fornecedores responsabilizados por qualquer dano direto/directo, indireto/indirecto, acidental, especial, punitivo ou conseqüencial/consequencial, incluindo, mas não se limitando à perda de dados, perda de economias em relação com os Componentes Excluídos; e,

(c) a IBM e os Fornecedores não são responsáveis pelo Cliente e não defenderão, indenizarão/indemnizarão ou inocentarão o Cliente por quaisquer reclamações decorrentes ou relacionadas com os Componentes Excluídos.

Não obstante qualquer disposição em contrário nestas exclusões, na Alemanha e na Áustria, a garantia e a responsabilidade da IBM para com os Componentes Excluídos é regulada apenas pelos respectivos termos aplicáveis para a Alemanha e a Áustria nos acordos de licenciamento IBM.

Avisos e informações importantes que a IBM precisa fornecer ao Cliente em relação com os Componentes Excluídos, incluindo instruções para a obtenção do código-fonte para determinados Componentes Excluídos, podem ser localizados no(s) arquivo(s)/ficheiro(s) NOTICES que acompanha(m) o Programa.

A utilização dos Componentes Excluídos pelo Cliente é regulada pelos termos do Acordo e não por quaisquer termos que possam estar contidos no(s) arquivo(s)/ficheiro(s) NOTICES. Os termos contidos no Acordo são oferecidos pela IBM e não por outra parte. Futuras atualizações/actualizações ou fixpacks do Programa podem conter Componentes Excluídos adicionais. Tais Componentes Excluídos adicionais, e avisos e informações relacionadas, serão listados em outro arquivo/ficheiro NOTICES que acompanha a atualização/actualização ou fixpack do Programa.

A seguir estão os Componentes Excluídos: none

#### **Ambiente Operacional/Operativo Especificado**

As especificações do programa e a informação especificada do ambiente operacional/operativo podem ser encontradas na documentação que acompanha o programa, se disponíveis, como um arquivo ″readme″, ou outra informação publicada pela IBM, tal como uma carta de anúncio.

# **INFORMACIÓN SOBRE LICENCIA**

Los Programas que se enumeran a continuación son programas bajo licencia sujetos a los siguientes términos y condiciones adicionalmente a los contenidos en el Acuerdo Internacional de Licencias para Programas sin Garantía.

Nombre de Programa: IBM XL C/C++ V9.0 - Modification to Boost Libraries V1.34 Número de Programa: Tools

Autorización para el Uso en Sistemas Personales/Portátiles: El Programa se puede almacenar en una máquina principal y en otra máquina, siempre que el Programa no esté activo en ambas máquinas al mismo tiempo.

## **Diritti di Utilizzo Limitato per gli Altri Programmi IBM**

Se il licenziatario ha acquisito questo Programma come parte di un altro Programma IBM (″Programma Principale″), la licenza del Programma Principale presenterà questo Programma sotto la voce ″Altri Programmi IBM″. In tal caso, il licenziatario riceverà tale Programma solo a supporto del Programma Principale e i suoi diritti di utilizzo di questo Programma saranno limitati dalla licenza del Programma Principale. Contattare il proprio rappresentante vendite IBM se si desidera una licenza a parte per questo Programma che non sia limitata dalle clausole di licenza del Programma Principale.

## **Componentes Excluidos**

Las estipulaciones que se establecen en este párrafo no se aplicarán cuando no sean válidas o no se pueden hacer cumplir de acuerdo con la ley que rige esta licencia. Los componentes que se listan a continuación son ″Componentes Excluidos″. Independientemente de los términos de este Acuerdo o de cualquier otro acuerdo que el Cliente pudiera tener con IBM:

(a) los proveedores de dichos Componentes Excluidos (″Proveedores″) proporcionan los componentes SIN GARANTÍA NI NINGÚN TIPO y, dichos Proveedores NO OTORGAN NINGUNA GARANTÍA NI CONDICIÓN EXPLÍCITA E IMPLÍCITA INCLUIDA, PERO SIN LIMITARSE A, LA GARANTÍA DE TITULARIDAD, DE NO INCUMPLIMIENTO O INTERFERENCIA Y LAS GARANTÍAS Y CONDICIONES IMPLÍCITAS DE COMERCIABILIDAD E IDONEIDAD PARA UNA FINALIDAD DETERMINADA, CON RESPECTO A LOS COMPONENTES EXCLUIDOS.

(b) en ningún caso los Proveedores serán responsables de los daños directos, indirectos, incidentales, especiales, ejemplares, punitivos o consecuenciales, incluidos pero sin limitarse a los daños por pérdida de datos, pérdida de ahorros y de beneficios, con respecto a los Componentes Excluidos; y

(c) IBM y los Proveedores no serán responsables ante el Cliente, y no defenderán, ni mantendrán indemne o fuera de toda responsabilidad al Cliente de cualquier reclamación que surja de los Componentes Excluidos o este relacionada con éstos. Independientemente de estas exclusiones, en Alemania y Austria, la obligación y garantías por parte de IBM de los Componentes Excluidos se rige sólo por los términos correspondientes a Alemania y Austria en los acuerdos de licencia de IBM.

Los avisos y la información importante que IBM tenga que proporcionar al Cliente referente a los Componentes Excluidos, incluidas las instrucciones sobre cómo obtener código fuente para determinados Componentes Excluidos, se podrá encontrar en los archivos NOTICES que acompañan al Programa.

El uso por parte del Cliente de los Componentes Excluidos se rige por los términos del Acuerdo y no por los términos que se indiquen en el archivo NOTICES, porporcionados por IBM, y no un tercero. Las futuras actualizaciones o fixpacks del Programa podrán contener Componentes Excluidos. Tales Componentes Excluidos adicionales y la correspondiente información y avisos, si hubiere, se listarán en otro archivo NOTICES que acompaña a la actualización o fixpack del Programa.

Los siguientes son Componentes Excluidos: none

#### **Entorno Operativo Especificado**

La información sobre las especificaciones del Programa y sobre el entorno operativo especificado se pueden encontrar en la documentación que acompaña al Programa, si estuviera disponible, en forma de archivo readme, o cualquier otra información publicada por IBM, por ejemplo, una carta de anuncio.

# **LİSANS BİLGİLERİ**

Aşağıda listelenen programlar, Garantisi Verilmeyen Programlar İçin Uluslararası Program Lisansı Sözleşmesi kayıt ve koşullarına ek olarak aşağıdaki kayıt ve koşullar kapsamında lisanslanmıştır.

Program Adı: IBM XL C/C++ V9.0 - Modification to Boost Libraries V1.34 Program Numarası: Tools

Evde Kullanım için Yetki/Taşınabilir Bilgisayarda Kullanım için Yetki: Bu Programın, her iki makinede aynı anda etkin kullanımda olmaması koşuluyla birincil makineye ve bir başka makineye depolanabileceği anlamındadır.

# **Diğer IBM Programları için Sınırlı Kullanım Hakları**

Bu Programı, ″Diğer IBM Programları″ kapsamında sınıflandıran başka bir IBM Programı'nın (″Asıl Program″) bir bölümü olarak edindiyseniz, bu Programı yalnızca Asıl Programı desteklemek amacıyla almış olursunuz ve Asıl Programın lisansında bu Programı kullanım haklarınız sınırlanır. Bu Programa ilişkin olarak Asıl Programın lisans koşulları tarafından sınrılandırılmayan ayrı bir lisans edinmek istiyorsanız, lütfen IBM Satış Temsilcinizle bağlantı kurun.

# **Sözleşme Dışında Tutulan Bileşenler**

Bu paragrafta yer alan hükümler, bu lisansın tabi olduğu yasalar kapsamında geçersiz sayıldıkları veya uygulanamaz olarak değerlendirildikleri sürece geçerli olmazlar. Aşağıda yer alan bileşenler ″Sözleşme Dışında Tutulan Bileşenler″dir. Bu Sözleşmedeki veya IBM ile yapmış olabileceğiniz herhangi bir diğer sözleşmedeki koşullar dikkate alınmaksızın:

(a) bu tür Sözleşme Dışında Tutulan Bileşenlerin üçüncü kişi sağlayıcıları (″Sağlayıcılar″), bileşenleri HİÇBİR GARANTİ VERMEKSİZİN sağlarlar ve bu tür Sağlayıcılar SÖZLEŞME DIŞINDA TUTULAN BİLEŞENLERLE İLGİLİ OLARAK ÜNVANA, HAK İHLALİ YAPILMAYACAĞINA VEYA MÜDAHALEYE DAİR GARANTİLER İLE TİCARİLİK VE BELİRLİ BİR AMACA UYGUNLUK İÇİN ZIMNİ GARANTİLER VE KOŞULLAR DA DAHİL, ANCAK BUNLARLA SINIRLI OLMAKSIZIN AÇIK VEYA ZIMNİ, HİÇBİR GARANTİ VERMEZ VE HİÇBİR KOŞUL ÖNE SÜRMEZLER; (b) Sağlayıcılar, hiçbir durumda Sözleşme Dışında Tutulan Bileşenlerle ilgili olarak veri kaybı, tasarruf kaybı ve kar kaybı da dahil, ancak bunlarla sınırlı olmaksızın doğrudan, dolaylı, arızi, özel, asıl tazminata ek olarak hükmolunan cezai tazminatlardan veya sonuçta ortaya çıkan herhangi bir zarardan sorumlu değildirler; ve

(c) IBM ve Sağlayıcılar, Sözleşme Dışında Tutulan Bileşenlerle ilgili herhangi bir iddiada Size karşı yükümlü değildirler ve Sizi tazmin etmek, savunmak ve Sizin zarara uğramamanızı sağlamakla sorumlu olmayacaklardır.

Bu hariç tutmalar dikkate alınmaksızın, Almanya ve Avusturya'da Sözleşme Dışında Tutulan Bileşenlerle ilgili olarak IBM'in garanti ve yükümlülüğü yalnızca, IBM lisans sözleşmelerinde Almanya ve Avusturya için geçerli olan ilgili koşullara tabidir.

IBM'in, belirli Sözleşme Dışında Tutulan Bileşenlere ilişkin kaynak kodunun edinilmesiyle ilgili yönergeler de dahil olmak üzere, Sözleşme Dışında Tutulan Bileşenlerle ilgili olarak Size sağlaması gereken bildirimler ve önemli bilgiler, bu Programla birlikte gönderilen NOTICES dosyasında/dosyalarında bulunabilir.

Sözleşme Dışında Tutulan Bileşenleri kullanımınız, NOTICES dosyasında/dosyalarında yer alan herhangi bir koşula değil, bu Sözleşmenin koşullarına tabidir. Bu Sözleşmede yer alan koşullar, diğer herhangi bir üçüncü kişi tarafından değil, IBM tarafından sağlanır. Bu Program için gerçekleştirilecek güncellemeler veya düzeltme paketleri ek Sözleşme Dışında Tutulan Bileşenler içerebilir. Bu tür ek Sözleşme Dışında Tutulan Bileşenler ve varsa, bunlarla ilişkili bildirim ve bilgiler, Program güncellemesi veya düzeltme paketiyle birlikte gönderilen diğer bir NOTICES dosyasında yer alır.

Sözleşme Dışında Tutulan Bileşenler aşağıdadır: none

## **Tanımlanmış İşletim Ortamı**

Programın belirtimleri ve tanımlanmış işletim ortamı bilgileri, Programla birlikte gönderilen, varsa READ-ME dosyası gibi belgelerde veya IBM tarafından yayınlanan duyuru mektubu gibi diğer bilgilerde bulunabilir.

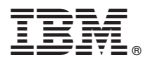

Printed in USA